## **CARA MELAPORKAN DATA KUNJUNGAN FREEKIP**

Setiap pelaksanaan kunjungan baik ke Sekolah maupun ke tempat lainnya, silahkan untuk membuat laporan pada 2 file yaitu:

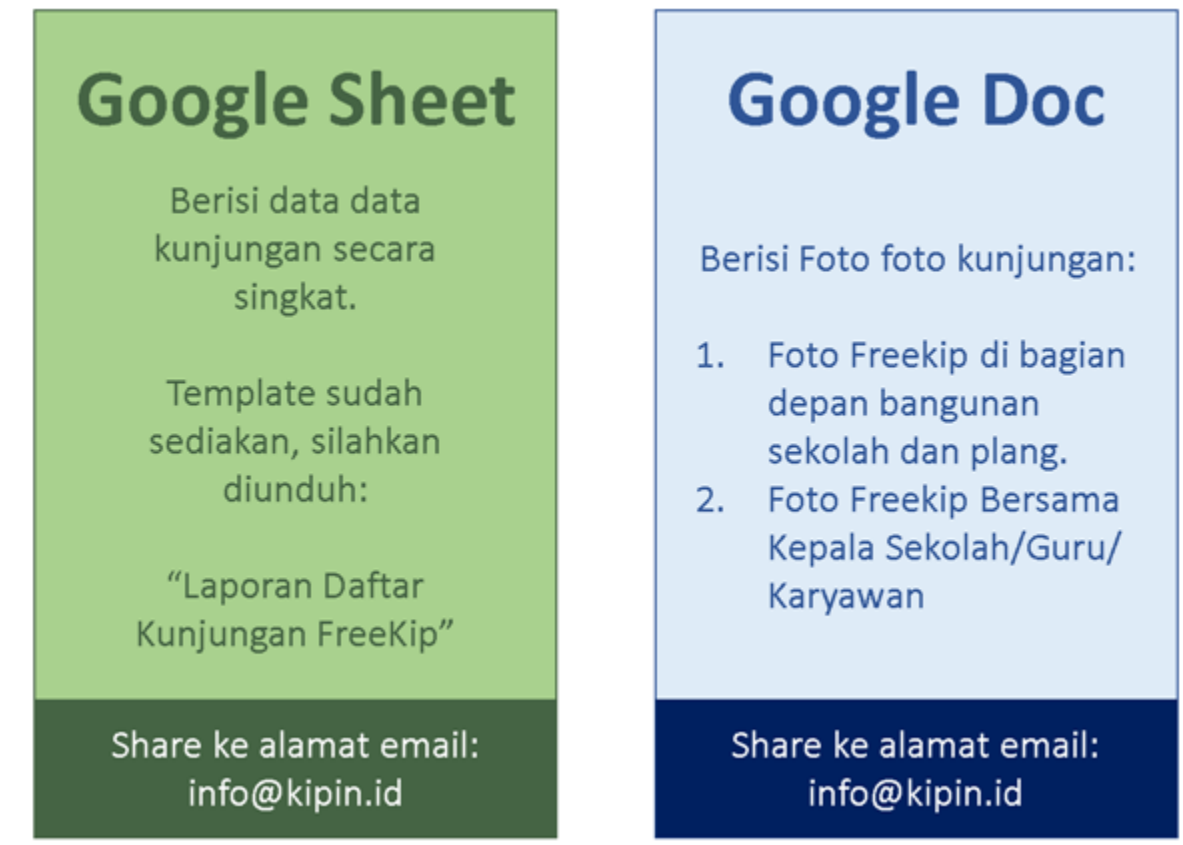

\*Template Laporan Google Sheet dapat didownload di file: Laporan Daftar Kunjungan FreeKip

\*Contoh Laporan Google Document ada pada halaman berikutnya.

**Gunakan informasi berikut sebagai header!** Nama Lengkap FreeKip : Nomor FreeKip : : Kota/Kab, Propinsi : No WA :

Nama Lengkap FreeKip : Nomor FreeKip : : Kota/Kab, Propinsi : No WA :

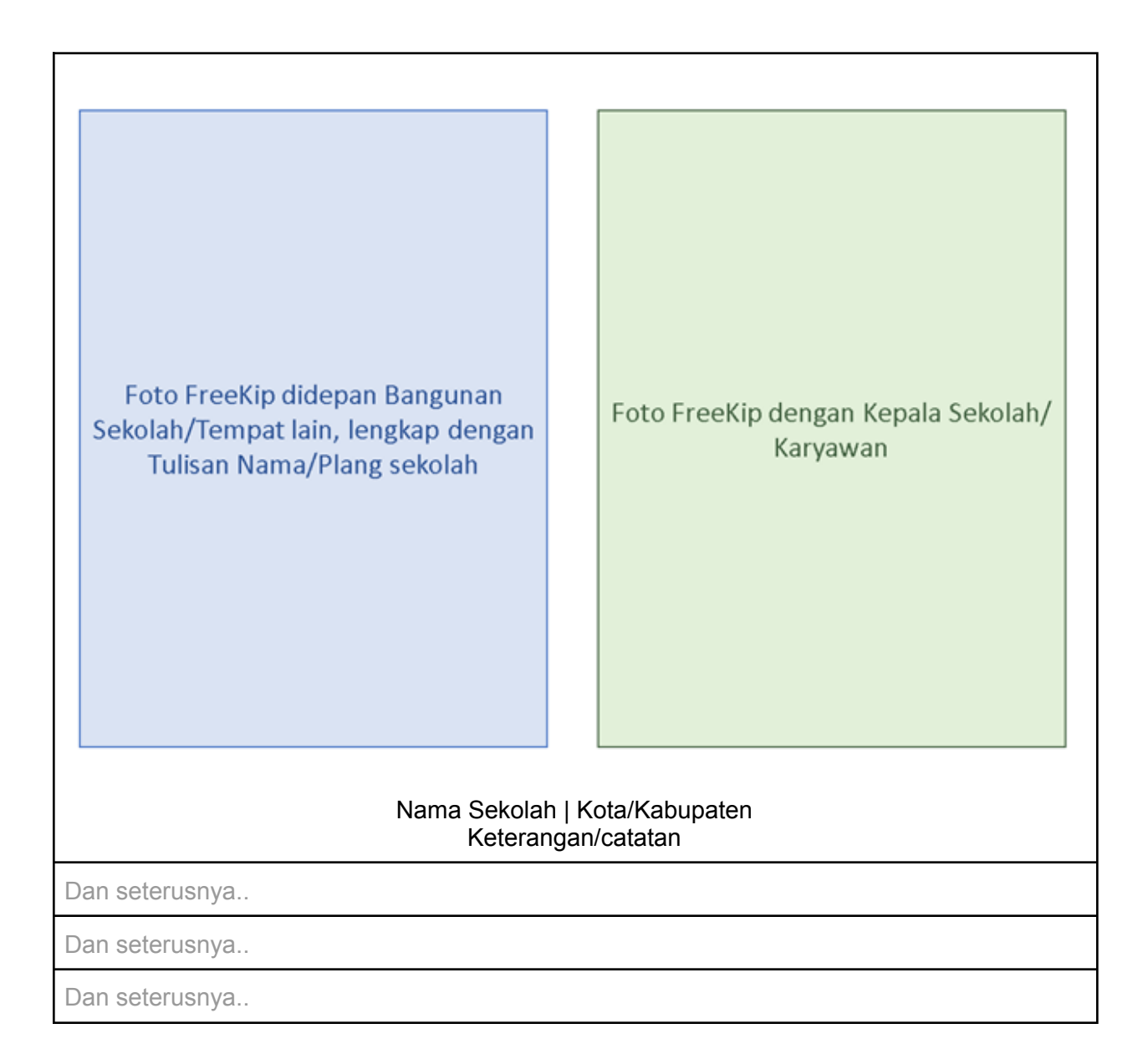